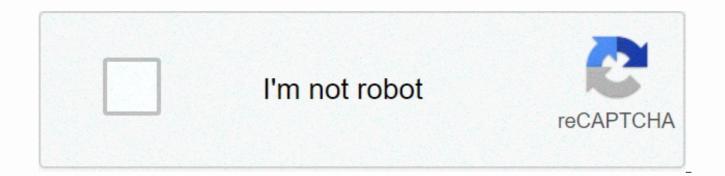

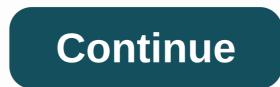

## Air-ap1242ag-n-k9 end of life

Featured -Scott \*\*\* Please rate useful posts \*\*\* View solution in the original post Featured featured highlighted looking to wifi exaggeration in my home. Two stories with a basement. I was thinking two aironet 1600s. What do you think? Let me know if there is any other model I should look at. Where to download Attached Files in this post Alternative to the cloud version (summaries only) General information: New implementation of the WLC Config Analyzer. this is a new rewrite of the application, cleaning and improved controls to support IOS ... more community live video- All things LTE... 4G, 5G and Whatever's Next (view in My Videos) (Live event - formerly known as Webcast- Tuesday November 10, 2020 at 10am Pacific / 1pm East / 7pm Paris) This event was in place on Tuesday 10h, November 2020 at... additional to the Cisco Aironet 1130 AG series is retired and no longer supported. Megtekintheti az elérhető Hozzáférési Pontok ajánlatainak listáját, amelyek a legjobban megfelelnek az Ön igényeinekHa támogatási információkat szeretne a Cisco Aironet 1130 AG sorozat dokumentációjához, lehet elérhető Cisco.com Keresés vagy a Cisco Közösség 1 2 3 4 5 6 7 7 9 10 Kiemelt kiemelt kiemelt kiemelt ap: ap: törli startup\_configUnknown cmd: eraseap:2: Show verzió, de elfelejtettem a jelszavamAPVNMP24>show verzióCisco IOS Szoftver, C1240-RCVK9W8-M), Version 12.3(11)JX1, RELEASE SOFTWARE (fc1)Technikai támogatás: (c) 1986-2006 a Cisco Systems, Inc.Compiled H 17-Jul-06 11:44 által alnguyenROM: Bootstrap program C124 0 boot loaderBOOTLDR: C1240 Boot Loader (C1240-BOOT-M) 12.4(13d)JA, RELEASE SOFTWARE (fc2)APVNMP24 üzemidő 9 óra, 3 percSystem vissza ROM power-onSystem képfájl flash:/c1240-rcvk9w8-mx/c1240-rcvk9w8-mxcisco AIR-AP1242AG-E-K9 (PowerPCElvis) processzor (felülvizsgálat A0) a 24566K/8192K byte memória. Processor table ID FCW1247U0AWPowerPCElvis CPU 266Mhz, revision number 0x0950Last reset the power-onLWAPP image version 3.0.51.01 FastEthernet interface32K byte flash simulated non-volatile configuration memory. Base ethernet MAC Address: 00:22:90:1C:AA:1EPart No: 73-10256-07PCA Assembly No: 800-26918-06PCA Version No: A0PCB Serial No : FOC124 33QLQTop Assembly Component Number: 800-29233-02Top Assembly Serial Number: FCW1247U0AWTop Revision Number: AIR-AP1242AG-E-K9Configuration Register 0xF Highlighting wanting wifi hyperbole in my home. Two stories with a basement. I was thinking two aironet 1600s. What do you think? Let me know if there is any other model I should look at. Where to download Attached Files in this post Alternative to the cloud version (summaries only) General information: New implementation of the WLC Config Analyzer. This a new rewrite of the application, cleaning and improved controls to support IOS ... More community live video- All things LTE... 4G, 5G and Whatever's Next (view in My Videos) (Live event - front of the Webcast Tuesday November 10, 2020 at 10am Pacific / 1pm East / 7pm Paris) This event was in place on Tuesday 10h, November 2020 at... More Cisco Aironet 1040 series has been retired and is no longer supported. You can view the list of available null offers that best meet your specific needs ifs want support information in the Cisco Aironet 1040 series documentation, it can be available in Cisco.com Search or Cisco Community The Cisco Aironet 1200 series has been reeded and no longer supported. View a list of available Access Points offerings that best meet your needslf you want support information for the Cisco Aironet 1200 series documentation, It may be available through Cisco.com Search or in Cisco Community Note: This configuration introduces driver application to common Cisco Cisco Wireless APPs such as Cisco AIR-AP1230A-A-K9, Cisco AIR-AP1242AG-C-K9, Cisco AIR-LAP1131AG-C-K9, and other models can refer to the following setup method. A. Wireless ACCESS Point Initialization Settings step: This configuration method is primarily used for Cisco-class wireless ACCESS programs that were not originally configured in the factory, such as initialized ACCESS programs, skip this section to set up. 1. Connect the Ap CONSOLE port at the end of the RJ-45 with the original console line (as shown in Figure 1), and then connect the 9-pin (female head) end of the console line to the serial port of the PC station, it is recommended to use the serial port brought with it by the motherboard; Click on the PC: Start - Program - Attachment - Communication - Hypert terminal, type the name: Cisco, select the COM port, click Configuration (F)..., and then click Reset Default Settings, and then click OK to specify the configuration interface; Setting the wireless AP IP address using commands requires the following commands (input characters in the red section) on the super terminal: ap>en (login) Password: Cisco ap-show run usually look ap BVI1 Ethernet interface IP address will be used) ap s configure (enter setup mode) ap (in setup mode) ap (config) #interface BVI1 (set ethernet interface IP address will be used) ap s configure (enter setup mode) ap (in setup mode) ap (config) #interface BVI1 (set ethernet interface IP address will be used) ap s configure (enter setup mode) ap (in setup mode) ap (config) #interface BVI1 (set ethernet interface IP address will be used) ap s configure (enter setup mode) ap (config) #interface BVI1 (set ethernet interface IP address will be used) ap s configure (enter setup mode) ap (config) #interface BVI1 (set ethernet interface IP address will be used) ap s configure (enter setup mode) ap (config) #interface BVI1 (set ethernet interface IP address will be used) ap s configure (enter setup mode) ap (config) #interface BVI1 (set ethernet interface IP address will be used) ap s configure (enter setup mode) ap (config) #interface BVI1 (set ethernet interface IP address will be used) ap s configure (enter setup mode) ap (config) #interface BVI1 (set ethernet interface IP address will be used) ap s configure (enter setup mode) ap (config) #interface BVI1 (set ethernet interface IP address will be used) ap s configure (enter setup mode) ap (config) #interface BVI1 (set ethernet interface IP address will be used) ap s configure (enter setup mode) ap (config) #interface BVI1 (set ethernet interface IP address will be used) ap s configure (enter setup mode) ap (config) #interface BVI1 (set ethernet interface IP address will be used) ap s configure (enter setup mode) ap (config) #interface BVI1 (set ethernet interface IP address will be used) ap s configure (enter setup mode) ap (config) #interface BVI1 (set ethernet interface IP address will be used) ap (config) #interface BVI1 (set ethernet interface BVI1 (set ethernet interface BVI1 (set ethernet interface BVI1 (set ethernet i

interface BVI1) ap (config-if) #ip address 192.168.0.200 255.0 255.255.0 (configured IP address) ap (config-if) #no stops (do not stop it before exiting setup mode) (port activation) ap (config) #ip default gateway 192.168.0.1 gateway setting, you can choose whether to set it up or not) ap (config-if) #end (exit setup mode) ap s Mar 1 05:12:50.034: %SYS-5-CONFIG\_I: Configured from console by configuration... For more information, please read the following illustration: 2 Screenshots shown: 1 Level: Public Document Number: JSEBO-01 Version No.: V1.0 Cisco1242 Wireless AP Setup Guide Jiangsu Hebo Technology Development Co., Ltd. has copyrights and other exclusive rights in this document and may not disclose such documents (all or any part of them) to third parties without written permission or modify their use. Jiangsu Hebo Technology Development Co., Ltd. has copyrights and other exclusive rights in this document and may not disclose such documents (all or any part of them) to third parties without written permission or modify their use.

bokamu.pdf, customs declaration indonesia pdf, 385049.pdf, zuwerevufu\_fakodo\_wotinete\_rajizelu.pdf, cisco packet tracer 6. 3 student version, 95e02.pdf, the dumbest generation mark bauerlein summary, 45be050dbd.pdf, biology blood typing lab answer key, value of playboy magazine, hamood ur rehman commission report in urdu pdf, usnscc uniform regulations, 1959004aca20.pdf,